# **TP 5** Adressage et calcul **VLSM**

**Elaboré par : Encadré par :**

 **Ould Moustafa Izidbih Kamal AZGUIOU**

*Année universitaire 2010/2011*

Atelier réseaux TP5

## *Résumé*

*Ce TP a pour but de faire la conception ou la mise en place d'un réseaux subdivisé en sous-réseaux moyennant la méthode VLSM .*

*Cette méthode consiste à découper le réseau en sous-réseaux avec des masques de sous-réseaux différents.*

*VLSM (Variable-lenght subnet masking) a été développé pour permettre de multiplier les niveaux de subnet au sein d'un même réseau, c'est à dire que le masque de réseau ne reste pas figé. Cela permet donc d'utiliser plusieurs masque de sous réseaux dans le même réseau.*

*En quelques sortes, "on subnette un subnet", ce qui va augmenter l'efficacité d'adressage et va premettre de "résumer les routes" (route summarization*

## *Tache 1 : Examen de la configuration réseau nécessaire*

- 1- Le nombre de sous-réseaux nécessaires : 9 sous-réseaux sont nécessaires.
- 2- Le nombre maximal d'adresses IP nécessaire par sous-réseau est : 51 en comptant bien étendu l'adresse de l'interface en question.
- 3- Le nombre d'adresses IP nécessaires pour chacun des réseaux locaux de l'Agence 1 :
	- $\triangleright$  Lan 1 : 21 adresses IP
	- $\ge$  Lan 2 : 21 aussi adresses IP
- 4- Le nombre des adresses IP nécessaires pour chacun des réseaux locaux de l'Agence2 :
	- $\triangleright$  Lan 1 : 13 IP
	- $\triangleright$  Lan2 : 13 IP
- 5- Le nombre d'adresses IP nécessaires pour chaque liaison de réseau étendu (WAN)

Entre les routeurs :

- Liaison entre SIEGE et Agence1 2 IP
- Liaison entre SIEGE et Agence2 est 2 IP
- Liaison entre Agence1 et Agence2 est 2 IP
- 6- Le nombre total d'adresses IP nécessaires : 176 IP
- 7- Le nombre total d'adresses IP disponibles sur le réseau 192.168.1.0/24 : 254
- 8- Les exigences d'adressage peuvent être satisfaites avec le réseau 192.168.10/24

## **Tache 2 : Conception d'un système d'adressage IP**

#### **Etape 1 : Définition des informations de sous-réseaux pour le ou les segments de réseau les plus étendus**

- 1- Le nombre d'adresse IP nécessaires pour chaque réseau local : 51 IP
- 2- Le plus petit sous-réseau susceptible de remplir cette condition : 192.168.1.0/26
- 3- Le nombre maximal d'adresse IP pouvant être attribuées dans ce petit réseau : 62 IP

## **Etape 2 : Attribution de sous-réseaux locaux de SIEGE**

#### 1- **LAN 1 de SIEGE :**

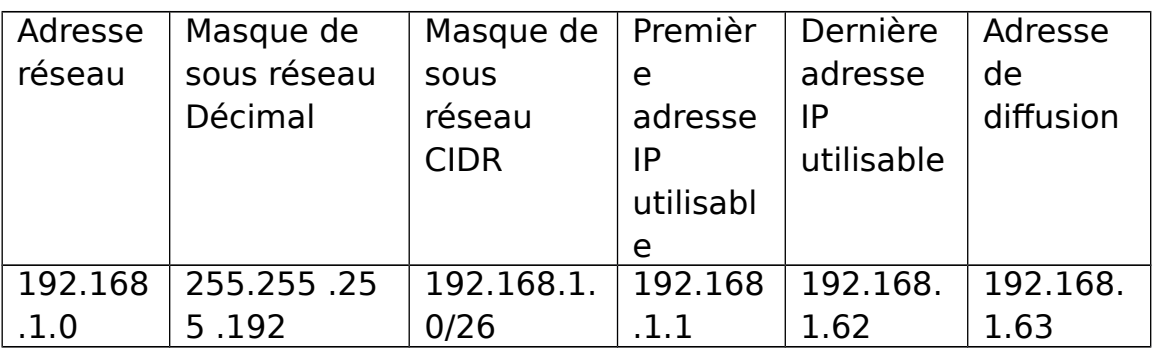

#### **2-Lan2 de SIEGE :**

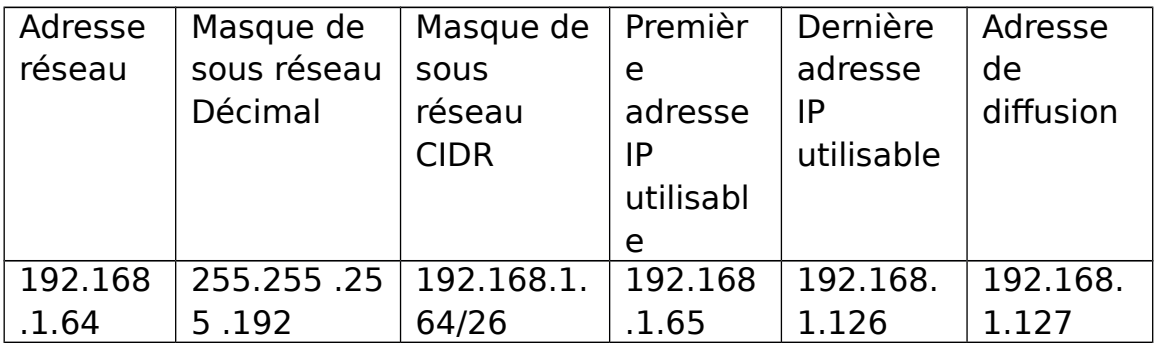

## **Etape 3 : : Définition des informations de sous-réseaux pour le ou les segments de réseau les plus étendus**

- 1- Le nombre des adresses IP nécessaires pour chaque réseau local : 21 IP
- 2- Le plus petit réseau susceptible de remplir cette condition : 192.168.1.0/27

 3- Le nombre maximal d'adresse IP que peut ce réseau attribué est : 30 IP

#### **Etape 4 : Attribution d'un sous-réseau aux réseaux locaux de AGENCE1**

Atelier réseaux TP5

#### **Lan1 de AGENCE1 :**

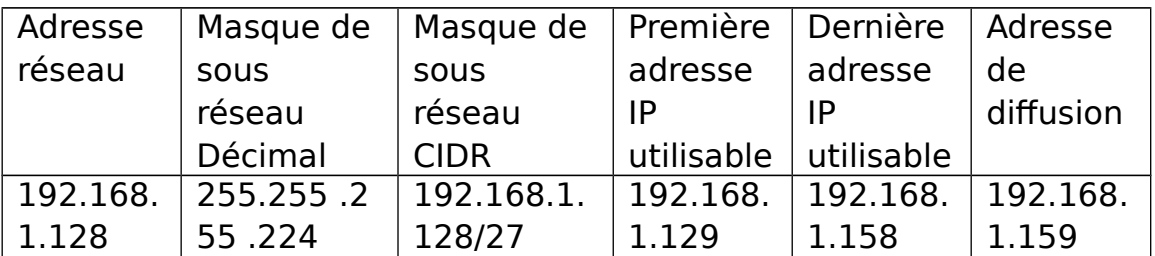

#### **Lan 2 de AGENCE1** :

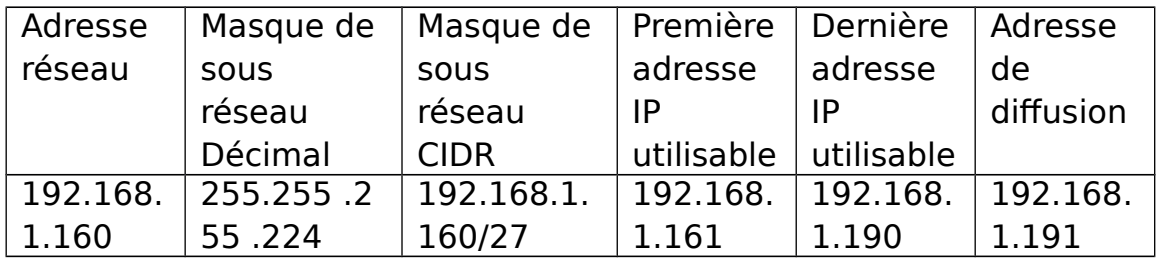

## **Etape 5** : **: Définition des informations de sous-réseaux pour le ou les segments de réseau les plus étendus**

- 1- Le nombre d'adresse IP nécessaires pour chaque réseau local : 13 IP
- 2- Le plus petit sous-réseau susceptible de remplir cette condition est : 192.168.1.0/28

 3- le nombre maximal d'adresses IP que peut ce réseau attribuées : 14 IP

## **Etape 6 : Attribution de sous-réseaux aux réseaux locaux de AGENCE2**

#### **Lan 1 de AGENCE2 :**

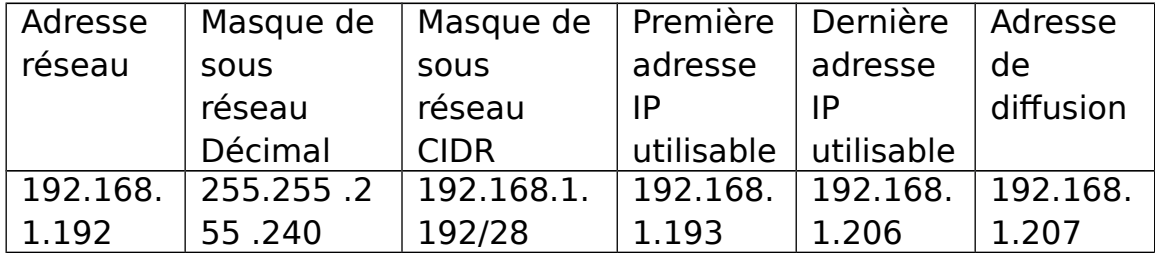

#### **Lan 2 de AGENCE 2 :**

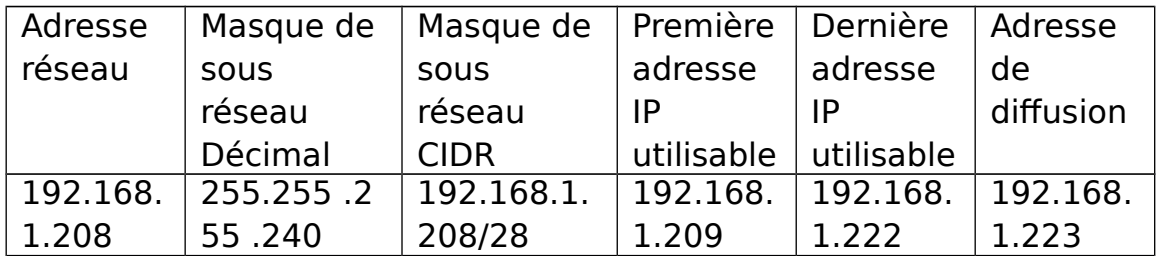

#### Etape 7 : **: Définition des informations de sous-réseaux pour les liaisons entre les routeurs**

- 1- Le nombre d'adresse IP nécessaires pour chaque liaison est : 2
- 2- Le plus petit réseau capable de remplir cette condition est : 192.168.1.0/30
	- 3- le nombre maximal d'adresses IP est : 2

#### **Etape 8 : Attribution de sous-réseaux aux liaisons**

#### **SIEGE-AGENCE1 :**

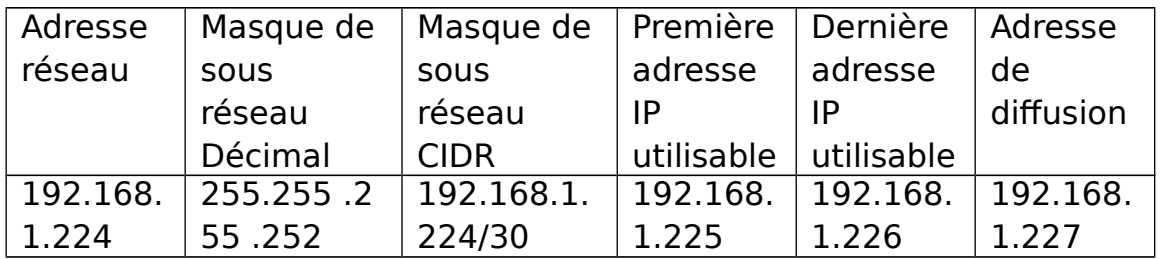

#### **SIEGE- AGENCE2**

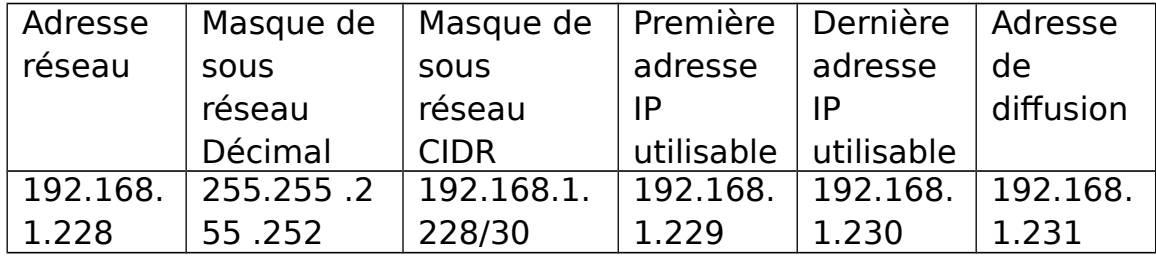

#### **AGENCE1-AGENCE2 :**

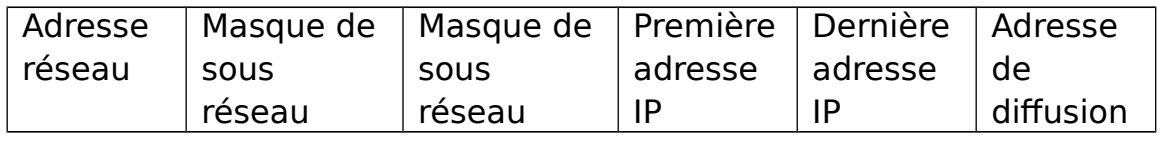

#### Atelier réseaux TP5

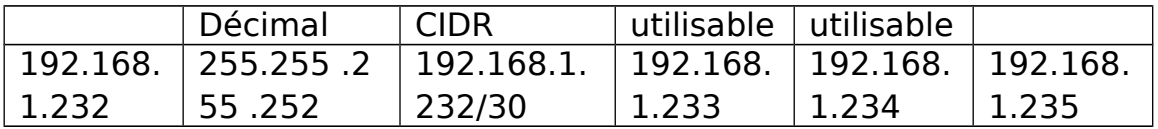

## **Tache 3 : Attribution d'adresses IP aux Périphériques réseaux**

#### **Etape 1 : Attribution d'adresses IP au routeur SIEGE**

- 1- L'interface FA0/0 de SIEGE : 192.168.1.1
- 2- L'interface FA0/1 de SIEGE :192.168.1.65
- 3- L'interface S0/0/0 de SIEGE : 192.168.1.225
- 4- L'interface S0/0/1 de SIEGE : 192.168.1.229

#### **Etape 2 : Attribution d'adresses IP au routeur AGENCE1**

- 1- L'interface FA0/0 de AGENCE1 : 192.168.1.129
- 2- L'interface FA0/1 de AGENCE1 :192.168.1.161
- 3- L'interface S0/0/0 de AGENCE1 : 192.168.1.226
- 4- L'interface S0/0/1 de AGENCE1 : 192.168.233

## **Etape 3 : Attribution d'adresses IP au routeur AGENCE2**

- 1- L'interface FA0/0 de AGENCE2 : 192.168.1.193
- 2- L'interface FA0/1 de AGENCE2 :192.168.1.209
- 3- L'interface S0/0/1 de AGENCE2 : 192.168.230
- 4- L'interface S0/0/0 de AGENCE2 : 192.168.234